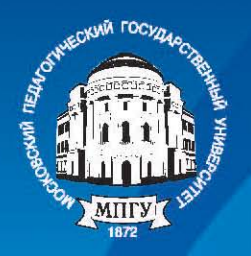

**Московский** педагогический<br>государственный университет

# Л. А. Игнаточкина

# **AHAJLIB** M **МНОГООБРАЗИЯХ**

**Москва 2015** 

**Министерство образования и науки Российской Федерации Федеральное государственное бюджетное образовательное учреждение высшего образования «Московский педагогический государственный университет»**

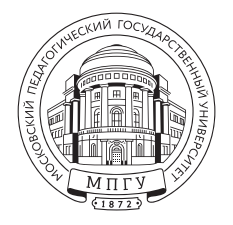

# Л. А. Игнаточкина

# АНАЛИЗ НА МНОГООБРАЗИЯХ

Учебное пособие

МПГУ Москва • 2015 УДК 514.12 ББК 22.154я2я73 + 22.143я2я73 И26

### **Рецензенты:**

**А. В. Царёв,** доктор физико-математических наук, профессор, Московский педагогический государственный университет

**А. А. Рылов,** кандидат физико-математических наук, доцент, ФГОБУ ВПО «Финансовый университет при Правительстве Российской Федерации»

## **Игнаточкина, Лия Анатольевна.**

И26 Анализ на многообразиях : Учебное пособие / Л. А. Игнаточкина. – Москва : МПГУ, 2015. – 212 с.

### ISBN 978-5-4263-0219-8

 В учебном пособии введены понятия гладкого многообразия, тензорных полей на нем и связностей. Оно может быть использовано для чтения курса «Геометрия на многообразиях». Предназначено для студентов старших курсов, магистрантов и аспирантов.

> **УДК 514.12 ББК 22.154я2я73 + 22.143я2я73**

> > © Игнаточкина Л. А., 2015

**ISBN 978-5-4263-0219-8** © МПГУ, 2015

# Содержание

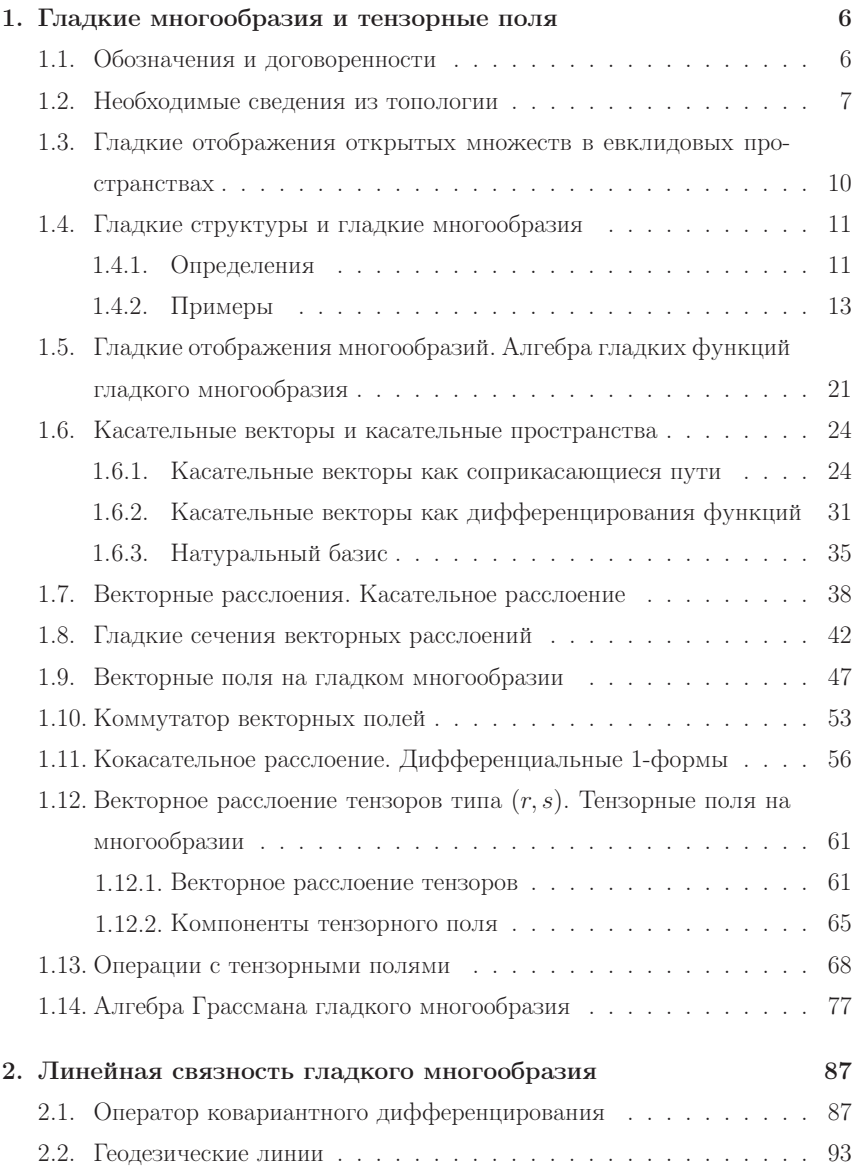

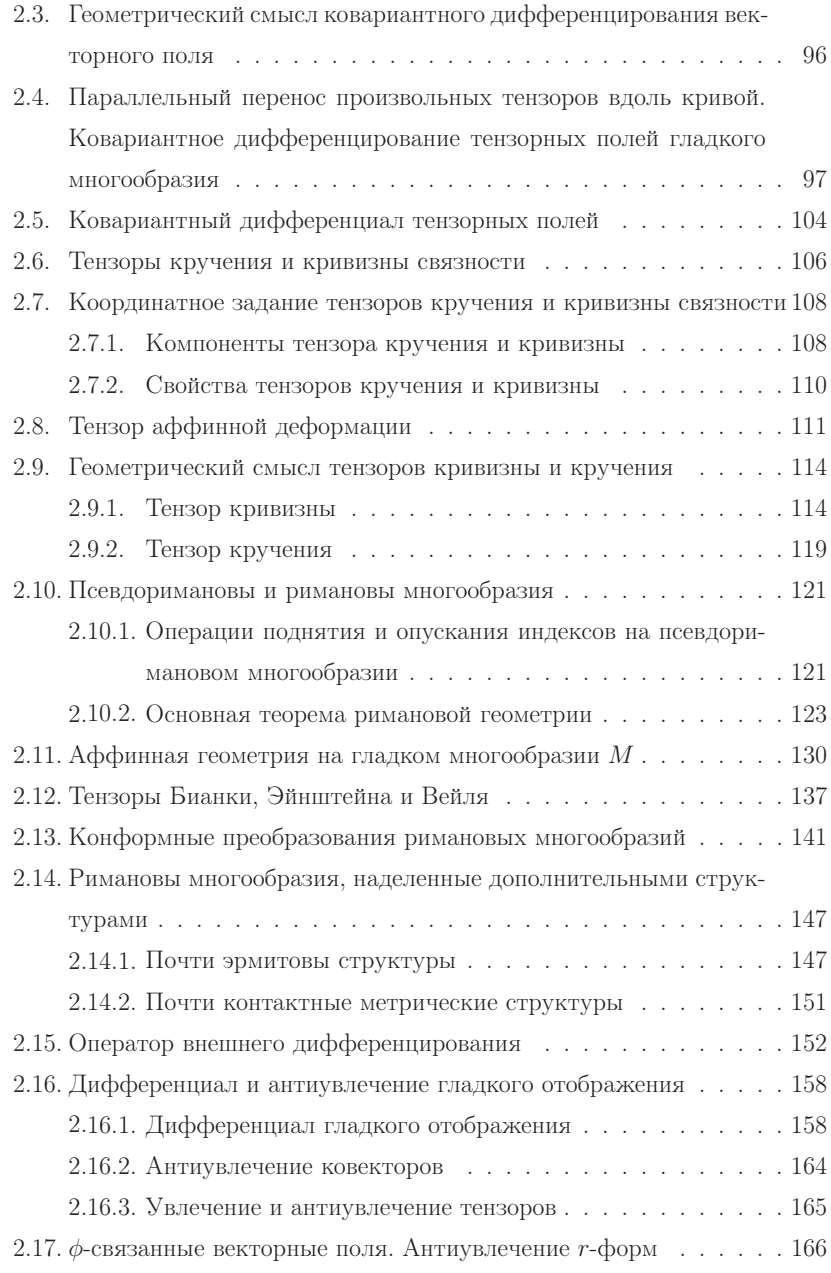

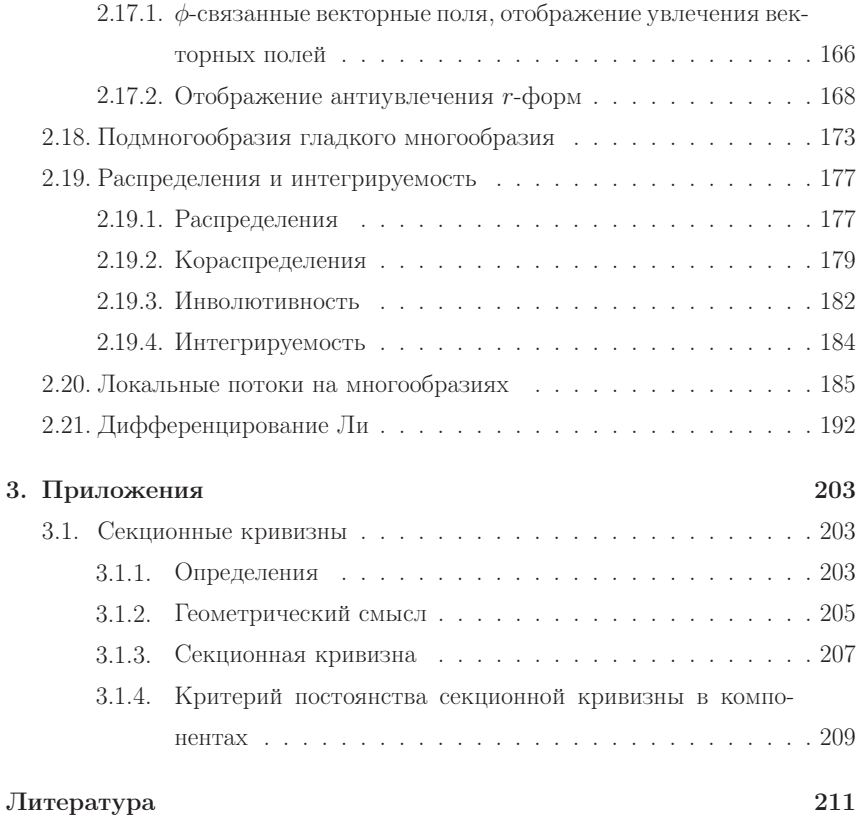

#### 1. Гладкие многообразия и тензорные поля

### § 1.1. Обозначения и договоренности

Нам часто придется использовать суммы от 1 до некоторого фиксированного числа. Будем обозначать сумму следующим образом:

$$
\alpha^1 a_1 + \ldots + \alpha^n a_n = \sum_{i=1}^n \alpha^i a_i.
$$

Чтобы еще сократить запись, договоримся, что по одинаковым верхнему и нижнему индексам производится суммирование от 1 до этого числа:

$$
\alpha^i a_i = \alpha^1 a_1 + \ldots + \alpha^n a_n
$$

Индекс, обозначающий суммирование, называется индексом суммирования. Индекс суммирования можно обозначать любой буквой. Например,  $\alpha^i a_i \equiv$  $\alpha^{j}a_{i} \equiv \alpha^{k}a_{k} \equiv \ldots$  Введенная договоренность об обозначении суммирования называется правилом суммирования Эйнитейна.

Заметим, что для того чтобы иметь возможность использовать правило суммирования Эйнштейна, в определении координат вектора мы пишем номер координаты сверху.

Также договоримся о сокращенной записи систем равенств. Пусть дана система равенств

$$
\begin{cases}\nb_1 = b_1^1 a_1 + \ldots + b_1^n a_n \\
\ldots \\
b_m = b_m^1 a_1 + \ldots + b_m^n a_n\n\end{cases}
$$

Будем записывать такую систему в виде  $b_p = b_p^i a_i$ ,  $(i = 1, ..., n; p = 1, ..., m)$ . Индекс, не являющийся индексом суммирования, называется свободным индексом. В данном примере индекс  $p$  является свободным индексом. При использовании свободного индекса будем указывать, в каких пределах он изменяется.

Обозначим через

$$
\delta_j^i = \begin{cases} 1, i = j; \\ 0, i \neq j, \end{cases}
$$

то есть символ  $\delta_i^i$  обозначает 1, если индексы *i* и *j* принимают одно и то же значение, и 0, если они принимают различные значения. Символ  $\delta_i^i$  называется дельтой Кронекера или символом Кронекера.

Пусть  $\{t^i\}$  – набор из *n* чисел  $(i = 1, ..., n)$ . Вычислим сумму  $\delta_i^j t^i$ , где *j* есть фиксированное число от 1 до  $n$ . В этой сумме  $n$  слагаемых и только одно отлично от нуля - это то слагаемое, в котором индекс  $i$  принимает значение равное  $j$ . В результате получаем

$$
\delta_i^j t^i = \delta_1^j t^1 + \delta_2^j t^2 + \ldots + \delta_n^j t^n = t^j
$$

#### $8 \t1.2.$ Необходимые сведения из топологии

Пусть дано непустое множество X произвольной природы. Семейство

$$
\tau = \{U_{\alpha}\}_{\alpha \in A}
$$

подмножеств множества X называется топологией на множестве X, если выполняются следующие условия:

1) для любого подмножества  ${U_\alpha}$  из  $\tau$  их объединение  $\cup_\alpha U_\alpha$  также принадлежит т:

2) для любых подмножеств  $U_1, U_2$  из  $\tau$  их пересечение  $U_1 \cap U_2$  также принадлежит т:

3) пустое множество и все  $X$  принадлежат  $\tau$ .

Множество  $X$  с фиксированной на нем топологией  $\tau$  называется топологическим пространством и обозначается  $(X, \tau)$  или просто X (если топология понятна из контекста). Подмножества  $U$ , принадлежащие топологии  $\tau$ , называются открытыми. Любой элемент  $U$  из  $\tau$ , содержащий точку  $x \in X$ , называется (открытой) окрестностью точки х.

Множество  $F \subset X$  называется замкнутым, если дополнение в  $X$ , то есть множество  $X \setminus F$ , открыто.

**Пример** 1.1. Пусть  $X$  – произвольное непустое множество,  $\tau$  – множество всех полмножеств множества X. Легко вилеть, что это топология на X. Такая топология называется дискретной топологией.

**Пример** 1.2. Пусть X – произвольное непустое множество,  $\tau = \{\emptyset, X\}$ . Это также топология на X. Такая топология называется антидискретной.

**Пример** 1.3. Пусть дано топологическое пространство  $(X, \tau)$  и произвольное непустое подмножество  $Y$  в множестве X. Назовем подмножество  $V$  из множества  $Y$  открытым, если существует открытое множество  $U \in \tau$ , такое, что  $V = U \cap Y$ . Совокупность  $\tilde{\tau}$  таких множеств V образует топологию на множестве  $Y$  и называется индуцированной топологией множества  $Y$ .

**Пример** 1.4. Пусть  $X = \mathbb{R}^n$  – арифметическое векторное пространство. Зададим отображение  $\rho : \mathbb{R}^n \times \mathbb{R}^n \to \mathbb{R}$  по формуле

$$
\rho(x,y) = \sqrt{(x^1 - y^1)^2 + \ldots + (x^n - y^n)^2},
$$

где  $x = (x^1, ..., x^n), y = (y^1, ..., y^n) \in \mathbb{R}^n$  – произвольные точки из  $\mathbb{R}^n$ . Отображение  $\rho$  является метрикой в арифметическом пространстве  $\mathbb{R}^n$ . Другими словами,  $\rho$  позволяет вычислять расстояния между точками в  $\mathbb{R}^n$ . Пара  $(\mathbb{R}^n, \rho)$  называется евклидовым пространством.

Используя метрику  $\rho$ , мы можем определить топологию в  $\mathbb{R}^n$  следующим образом. Назовем *открытым шаром* с центром в точке  $x_0 \in \mathbb{R}^n$  и радиусом  $r \in \mathbb{R}$   $(r > 0)$  множество точек  $x \in \mathbb{R}^n$ , удовлетворяющих условию

$$
\rho(x, x_0) < r
$$

Множество  $U \subset \mathbb{R}^n$  будем называть открытым, если для каждой точки  $u \in U$  существует открытый шар  $B(u,r)$  с центром в этой точке и некоторым радиусом  $r$ , содержащийся в  $U$ . Семейство таких множеств образует топологию на R<sup>n</sup>. Эта топология называется метрической или евклидовой топологией.

В дальнейшем, если не оговорено противное, будем предполагать, что на евклидовом пространстве  $\mathbb{R}^n$  фиксирована метрическая топология.

Будем называть множество  $U$  из  $\mathbb{R}^n$  связным, если его нельзя представить в виде объединения двух непустых, открытых, непересекающихся множеств.

Любое евклидово пространство  $\mathbb{R}^n$  может быть отождествлено с подпро-

странством в евклидовом пространстве  $\mathbb{R}^{n+m}$  следующим образом:

$$
x = (x^1, ..., x^n) \in \mathbb{R}^n \to \tilde{x} = (x^1, ..., x^n, 0, ..., 0) \in \mathbb{R}^{n+m}
$$

Заметим, что метрическая топология  $\mathbb{R}^n$  совпадает с индуцированной топологией в  $\mathbb{R}^n$ , рассматриваемом как подпространство в евклидовом пространстве  $\mathbb{R}^{n+m}$  (налеленном метрической топологией).

Топологическое пространство  $(X, \tau)$  называется хаусдорфовым, если для любых двух точек  $x, y \in X$  существуют непересекающиеся окрестности этих точек.

Пусть  $(X, \tau)$  – топологическое пространство. Совокупность  $B = \{V\}$  множеств из топологии  $\tau$  называется базой топологии  $\tau$ , если для каждой точки  $x \in X$  и каждого открытого множества  $U \in \tau$ , содержащего точку x, существует множество  $V \in B$ , содержащее x и содержащееся в U, то есть  $x \in V$ и  $V \subset U$ .

Из определения базы топологии следует, что совокупность  $B = \{V\}$  является базой топологии тогда и только тогда, когда любое открытое множество топологического пространства  $(X, \tau)$  может быть представлено в виде объединения множеств из В. Часто этот критерий берут за определение базы ТОПОЛОГИИ

Топологическое пространство, у которого существует счетная база, называется топологическим пространством со счетной базой или топологическим пространством, удовлетворяющим второй аксиоме счетности.

**Замечание** 1.1. Пусть дано отображение  $f: X \to Y$  множества X во множество Y. Полным прообразом точки  $y \in Y$  называется множество всех точек  $x \in X$ , таких, что  $f(x) = y$ . Полный прообраз точки обозначается  $f^{-1}(x)$ . Полным прообразом множества  $V \subset Y$  называется объединение полных прообразов всех точек множества  $V$ . Полный прообраз множества  $V$  обозначается  $f^{-1}(V)$ .

Пусть  $(X_1, \tau_1)$  и  $(X_2, \tau_2)$  - топологические пространства. Отображение  $f$ :  $X_1 \rightarrow X_2$  называется *непрерывным*, если для любого множества  $U \in \tau_2$  его полный прообраз  $f^{-1}(U)$  принадлежит топологии  $\tau_1$ . Другими словами, отображение f называется непрерывным, если полный прообраз любого открытого множества из  $X_2$  открыт.

Биективное отображение  $f: X_1 \to X_2$  топологических пространств  $(X_1, \tau_1)$ и  $(X_2, \tau_2)$  называется гомеоморфизмом, если оба отображения  $f$  и  $f^{-1}$  непрерывны.

# § 1.3. Гладкие отображения открытых множеств в евклидовых пространствах

Пусть  $\mathbb{R}^n$  и  $\mathbb{R}^m$  – евклидовы пространства,  $U \subset \mathbb{R}^n$  и  $V \subset \mathbb{R}^m$  – некоторые открытые множества в них. Рассмотрим отображение

$$
f: U \to V
$$
.

которое каждую точку  $x = (x^1, \ldots, x^n) \in U$  переводит в точку

$$
f(x) = (y^1, \dots, y^m) \in V.
$$

Это отображение задается набором из  $m$  функций от  $n$  переменных

$$
y^{1} = y^{1}(x^{1}, \dots, x^{n})
$$

$$
\dots
$$

$$
y^{m} = y^{m}(x^{1}, \dots, x^{n})
$$

$$
(1.1)
$$

или в краткой записи  $y^{i} = y^{i}(x^{1},...,x^{n}), i = 1,...,m.$ 

Отображение  $f: U \to V$  называется дифференцириемым класса  $C^k$ ,  $k \geq 1$ , если каждая из функций (1.1) имеет непрерывные частные производные до порядка к включительно.

Если эти функции имеют непрерывные частные производные любого порядка, то отображение f называется гладким отображением или отображением класса  $C^\infty$  открытых множеств евклидовых пространств.

Непрерывные отображения называют отображениями класса  $C^0$ .

Очевидно, что имеют место следующие включения

$$
C^{\infty} \subset \ldots \subset C^k \subset \ldots \subset C^1 \subset C^0 \tag{1.2}
$$

В дальнейшем, если не оговорено противное, все отображения будем предполагать глалкими.

Биективное отображение открытых множеств евклидовых пространств  $f$ :  $U \rightarrow V$  называется диффеоморфизмом, если отображения  $f$  и  $f^{-1}$  являются гладкими отображениями открытых множеств евклидовых пространств.

Будем говорить, что два открытых множества  $U \subset \mathbb{R}^n$  и  $V \subset \mathbb{R}^m$  диффео*морфны*, если существует диффеоморфизм  $f: U \rightarrow V$ .

**Пример** 1.5. Локажем, что любые интервалы  $(a, b)$  и  $(c, d)$  лиффеоморфны.

Действительно, рассмотрим отображение  $f:(a,b)\subset \mathbb{R}^1 \to (c,d)\subset \mathbb{R}^1$ , заланное формулой

$$
y = \frac{d-c}{b-a}(x-a) + c.
$$

Это линейная функция, а значит, она бесконечно дифференцируема, то есть отображение  $f$  является гладким. Если мы выразим  $x$  через  $y$ , то получим формулу, залающую отображение  $f^{-1}$ . Это булет также линейная функция, а значит, обратное отображение гладко и  $f$  является диффеоморфизмом.

#### Гладкие структуры и гладкие многообразия  $§ 1.4.$

В курсе аналитической геометрии мы рассмотрели удобный способ сопоставления точкам пространства наборов из трех вещественных чисел - координат этих точек относительно системы координат. Тогда различные фигуры пространства задавались уравнениями, неравенствами или их системами и совокупностями. В результате к методам геометрии подключился мощный аппарат алгебры. В настоящем параграфе мы займемся аналогичными вещами, но для более сложных пространств, чем окружающее нас трехмерное пространство. Аффинную систему координат в них ввести, вообще говоря, невозможно, но мы будем указывать способ сопоставления каждой точке этих пространств набора чисел и укажем методы работы с этими числами.

### 1.4.1. Определения

Пусть  $M$  – хаусдорфово топологическое пространство со счетной базой.

Локальной картой (или просто картой) на М называется пара  $(U, \varphi)$ , где  $U$  – открытое подмножество топологического пространства  $M, \varphi: U \to \mathbb{R}^n$  – гомеоморфизм на некоторое открытое подмножество в  $\mathbb{R}^n$ . Подмножество  $U$ называется *областью карты*, а отображение  $\varphi$  – *картирующим отображе*нием.

Пусть  $p \in M$  – произвольная точка. Рассмотрим карту  $(U, \varphi)$ , содержащую точку р. Тогда картирующее отображение  $\varphi$  поставит ей в соответствие упорядоченный набор чисел  $\varphi(p) = (x^1, \dots, x^n) \in \mathbb{R}^n$ . Этот набор чисел называется локальными координатами точки р в карте  $(U, \varphi)$ . Так как гомеоморфизм является биекцией, то различным точкам ставятся в соответствие различные наборы чисел. Таким образом, на локальную карту мы можем посмотреть как на обобщение понятия системы координат.

Пусть даны две локальные карты  $(U, \varphi)$  и  $(V, \psi)$  на топологическом пространстве М. Они называются гладко связанными, если либо  $U \cap V = \emptyset$ , либо отображение

$$
\psi \circ \varphi^{-1} : \varphi(U \cap V) \to \psi(U \cap V)
$$

является диффеоморфизмом открытых множеств евклидовых пространств. Отображение  $\psi \circ \varphi^{-1}$  будем называть *отображением перехода* от карты  $(U, \varphi)$ к карте  $(V, \psi)$  (по аналогии с формулами перехода от одной системы координат к другой).

Семейство локальных карт  $\mathfrak{A} = \{U_\alpha, \varphi_\alpha\}_{\alpha \in A}$  на топологическом пространстве  $M$  называется атласом, если

1) семейство открытых множеств  ${U_{\alpha}}_{\alpha \in A}$  образует покрытие  $M$ , то есть объединение всех множеств  $U_{\alpha}$  совпадает с M;

2) любая пара локальных карт этого семейства глалко связана.

Будем говорить, что локальная карта гладко связана с атласом 24, если она гладко связана с любой картой атласа 21. Атлас называется максимальным или гладкой структурой на топологическом пространстве  $M$ , если он содержит все локальные карты, гладко связанные с ним. Очевидно, что любой атлас может быть единственным образом дополнен до максимального.

Гладким многообразием называется хаусдорфово топологическое простран-

ство со счетной базой, на котором фиксирована гладкая структура.

Размерность образа любой карты этой структуры называется размерностью многообразия M и обозначается dim M.

Замечание 1.2. Если на гладком многообразии существует хотя бы одна гладкая структура, то на нем существует бесконечно много гладких структур.

Замечание 1.3. Что же нам нужно для работы из приведенных определений? В дальнейшем, работая с гладкими многообразиями, мы будем брать из их гладкой структуры «удобные» атласы. По определению атласа все множество его карт должно покрывать многообразие  $M$  (то есть каждая точка многообразия обязательно должна попасть в какую-либо карту) и чем меньше будет этих карт, тем лучше. Каждая карта обеспечивает точку многообразия набором из  $n$  чисел (где  $n$  – размерность многообразия) – координатами этой точки. Если точка попадает в две карты, то мы должны иметь возможность, зная координаты точки в одной карте, вычислять ее координаты в другой карте. Для этого отображение перехода должно быть, во-первых, биекцией (чтобы иметь возможность пересчитывать координаты точки как из первой во вторую карту, так и из второй в первую) и, во-вторых, гладким вместе с обратным отображением.

#### 4.2. Примеры  $1.4.2.$

Рассмотрим примеры гладких многообразий.

Пример 1.6. Рассмотрим евклидово пространство  $\mathbb{R}^n$ . Это хаусдорфово топологическое пространство со счетной базой.

Пара  $(\mathbb{R}^n, id)$  является картой на  $\mathbb{R}^n$  (id – тождественное отображение). Очевидно, эта карта образует атлас. Дополняя этот атлас до гладкой структуры, мы получим, что евклидово пространство  $\mathbb{R}^n$  является гладким многообразием размерности *n*. Такая гладкая структура на  $\mathbb{R}^n$  называется *стан*дартной гладкой структурой.

Пример 1.7. Рассмотрим вещественную прямую R. Согласно примеру 1.6 она является гладким одномерным многообразием с «удобным» атласом, состоящим из одной карты  $(\mathbb{R}, id)$ .

Проиллюстрируем на данном примере замечание 1.2. А именно, покажем сначала, что карта  $(\mathbb{R}, \varphi)$ , где  $\varphi(x) = x^{\frac{1}{3}}$ , задает гладкую структуру на прямой, отличную от гладкой структуры, задаваемой картой  $(\mathbb{R}, id)$ . Действительно, для этого нам нужно показать, что карты  $(\mathbb{R}, id)$  и  $(\mathbb{R}, \varphi)$  не являются гладко связанными. Для этого достаточно показать, что одно из отображений перехода  $id \circ \varphi^{-1}$  или  $\varphi \circ id^{-1}$  не является бесконечно лифференцируемым. Рассмотрим отображение  $\varphi \circ id^{-1}: \mathbb{R} \to \mathbb{R}$ . Оно задается формулой  $\varphi \circ id^{-1}(x) = x^{\frac{1}{3}}$ . Вспоминая правила лифференцирования функции одной переменной из курса математического анализа, мы видим, что эта функция не имеет даже первой производной в нуле.

Итак. мы получили, что карты  $(\mathbb{R}, id)$  и  $(\mathbb{R}, \varphi)$  не являются гладко связанными, а значит, определяют различные гладкие структуры на прямой R.

Более того, можно локазать, что атласы  $(\mathbb{R}, \varphi_0), \ldots, (\mathbb{R}, \varphi_k), \ldots$  где

$$
\varphi_k(x) = x^{2k+1}, k = 0, 1, \ldots,
$$

залают на вешественной прямой различные глалкие структуры.

**Пример** 1.8. Для любого открытого множества  $U$  в пространстве  $\mathbb{R}^n$  пара  $(U, id)$  является картой, которая составляет атлас. Говорят, что определяемая этим атласом гладкая структура называется индуцированной стандартной гладкой структурой на  $\mathbb{R}^n$ .

Пример 1.9. Пример 1.8 может быть обобщен на произвольное гладкое многообразие М. Если  $V$  – открытое подмножество в М, то картами на V будут пары  $(V \cap U_{\alpha}, (\varphi_{\alpha})|_V)$ , где  $(U_{\alpha}, \varphi_{\alpha})$  – атлас многообразия M.

Гладкое многообразие V называется открытым подмногообразием гладкого многообразия  $M$ .

**Пример** 1.10. Пусть  $V - n$ -мерное векторное пространство. Фиксируем в нем базис  $(e_1, \ldots, e_n)$ . Тогда каждому вектору  $X \in V$  сопоставляется набор из *n* чисел – координат вектора X в данном базисе. Обозначим это отображение через  $\varphi$ , то есть

$$
\varphi: V \to \mathbb{R}^n.
$$

Очевидно, что отображение  $\varphi$  является биекцией.

Введем с помощью отображения  $\varphi$  топологию в пространство V. Будем называть множество  $U\subset V$  открытым тогда и только тогда, когда множество  $\varphi(U)$  открыто в  $\mathbb{R}^n$ . Очевидно, что совокупность таких множеств образует топологию  $\tau$  на  $V$ , то есть пара  $(V, \tau)$  является топологическим простран-CTBOM.

Задача 1.1. Покажите, что построенная топология будет хаусдорфовой со счетной базой

То же самое отображение  $\varphi$  позволяет определить гладкую структуру на векторном пространстве V. А именно, пара  $(V, \varphi)$  является картой, образуюшей атлас.

Задача 1.2. Проверьте, что отображение  $\varphi$  будет гомеоморфизмом во ввеленных топологиях на  $V$  и  $\mathbb{R}^n$ .

Лополняя этот атлас до гладкой структуры, мы получим гладкую структуру на векторном пространстве  $V$ . Будем называть эту гладкую структуру канонической

Залача 1.3. Докажите, что различные базисы из  $V$  определяют одну и ту же гладкую структуру на векторном пространстве  $V$ , то есть карты, определяемые этими базисами, являются глалко связанными.

Указания. Возьмите два базиса и вспомните вид формул перехода от одного базиса к другому.

**Пример** 1.11. Пусть дано *n*-мерное векторное пространство  $V$ . Напомним. что п-мерным аффинным пространством, ассоциированным векторному пространству V, называется непустое множество  $\mathscr{A}$ , на котором задано отображение

$$
\sigma: \mathscr{A} \times \mathscr{A} \to V,
$$

удовлетворяющее двум условиям

1) 
$$
\forall A \in \mathcal{A}; \forall p \in V \exists! B \in \mathcal{A} : \sigma(A, B) = p;
$$
  
2)  $\forall A, B, C \in \mathcal{A} \quad \sigma(A, B) + \sigma(B, C) = \sigma(A, C).$ 

Элементы аффинного пространства называются точками.

Аналогично примеру 1.10 фиксация аффинной системы координат в  $\mathscr A$ позволяет ввести в 4 топологию и гладкую структуру (проведите подробные рассуждения самостоятельно). Такая гладкая структура называется канонической глалкой структурой аффинного пространства.

В частности, гладкая структура существует на евклидовом (точечном) пространстве, то есть аффинном пространстве, для которого фиксирована положительно определенная симметрическая билинейная форма в  $V$ .

Пример 1.12. Простейшим многообразием, для которого не существует атласа из одной карты, является окружность  $\Omega$ . Рассмотрим на нейтопологию. инлуцированную станлартной топологией  $\mathbb{R}^2$ . Очевилно, что эта топология хаусдорфова и имеет счетную базу.

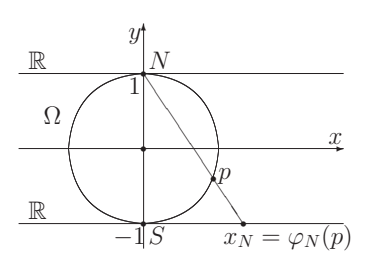

Фиксируем на окружности  $\Omega$  лве лиаметрально противоположные точки  $N$  и  $S$ . Рассмотрим два подмножества точек  $\Omega$ :

$$
U_N = \{ p \in \Omega, p \neq N \};
$$
  

$$
U_S = \{ p \in \Omega, p \neq S \}.
$$

В топологии, индуцированной плоскостью  $\mathbb{R}^2$ , эти два множества будут открытыми (докажите).

Они претендуют на роль областей карт, которые образуют атлас для окружности  $\Omega$ . Одно условие уже выполнено: объединение множеств  $U_N$  и  $U_S$  дает всю окружность  $\Omega$ . Теперь нам нужно задать гомеоморфизмы  $\varphi_N: U_N \to \mathbb{R}$  $u \varphi_S : U_S \to \mathbb{R}$  соответственно, которые сопоставят каждой точке этих множеств некоторое вещественное число - координату этой точки в карте.

Построим подробно гомеоморфизм  $\varphi_N$ . Для гомеоморфизма  $\varphi_S$  рассуждения аналогичны. Расположим на плоскости прямоугольную декартову систему координат так, как показано на рисунке, причем введем единичный отрезок так, чтобы точка  $N$  имела ординату 1. Проведем через точку  $S$  прямую, параллельную оси абсцисс, примем точку  $S$  за нуль. Тогда каждой точке этой прямой будет соответствовать некоторое вещественное число. Рассмотрим произвольную точку  $p \in U_N$  и проведем прямую  $(Np)$ . При пересечении этой прямой с прямой  $y = -1$  мы получим число  $\varphi_N(p)$ , которое и поставим в соответствие точке р. Это биекция. Очевилно, что образом любой открытой дуги из множества  $U_N$  будет открытый интервал на прямой  $y = -1$  и, наоборот, прообразом любого открытого интервала прямой  $y = -1$  будет открытая дуга множества  $U_N$ . Таким образом, биекция  $\varphi_N$  будет гомеоморфизмом.

Итак, мы получили две карты  $(U_N, \varphi_N)$  и  $(U_S, \varphi_S)$  на окружности  $\Omega$ . Нам осталось доказать, что эти карты гладко связаны, то есть что отображение

$$
\varphi_N \circ \varphi_S^{-1} : \varphi_S(U_N \cap U_S) \to \varphi_N(U_N \cap U_S)
$$

является диффеоморфизмом. Заметим, что  $\varphi_S(U_N \cap U_S) = \varphi_N(U_N \cap U_S)$  $=\mathbb{R}\setminus\{0\}$ . Обозначим локальную координату точки окружности  $\Omega$  в карте  $(U_N, \varphi_N)$  через  $x_N$ , а в карте  $(U_S, \varphi_S)$  – через  $x_S$ . Найдем формулу, связыва-ЮЩУЮ  $x_N$  и  $x_S$ .

Рассмотрим произвольную точку  $p \in U_N \cap U_S$  и обозначим ее координаты  $(x_0, y_0)$  в прямоугольной декартовой системе координат. Тогда число  $x_N$  получается как решение системы уравнений, состоящей из уравнения прямой  $(Np)$  и уравнения  $y = -1$ . Имеем

$$
\begin{cases} \frac{x-0}{x_0} = \frac{y-1}{y_0-1} & \Rightarrow x_N = \frac{-2x_0}{y_0-1}. \\ y = -1 \end{cases}
$$
 (1.3)

Аналогичным образом получаем. что

$$
x_S = \frac{2x_0}{y_0 + 1}.\tag{1.4}
$$

Умножим выражение для  $x_N$  из равенства (1.3) на (1.4) и учтем, что

$$
(x_0)^2 + (y_0)^2 = 1,
$$

так как точка р лежит на окружности. В результате получим  $x_N x_S = 4$ . Из этого соотношения мы можем выразить  $x_N = \frac{4}{x_S}$ . Эта функция бесконечно дифференцируема на  $\mathbb{R}\setminus\{0\}=\varphi_S(U_N\cap U_S)$ , а значит, отображение  $\varphi_N\circ\varphi_S^{-1}$ является гладким. Аналогично получаем, что отображение  $\varphi_S \circ \varphi_N^{-1}$ гладко, следовательно, отображение  $\varphi_N\circ\varphi_S^{-1}$ является диффеоморфизмом и карты

 $(U_N, \varphi_N)$  и  $(U_S, \varphi_S)$  гладко связаны. Итак, построенная пара карт на окружности образует атлас. Обозначим его  $\mathfrak{A}_1$ .

Построим другой атлас  $\mathfrak{A}_2$  на окружности  $\Omega$ . Опять фиксируем две диаметрально противоположные точки  $N$  и  $S$  окружности  $\Omega$ .

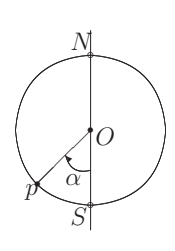

Рассмотрим множество  $U_N = \Omega \setminus \{N\}$ . Поставим каждой точке  $p \in U_N$  в соответствие число  $\alpha \in (-\pi, \pi)$ , равное ориентированному углу между лучами  $[OS]$  и  $[Op]$ . Тогда отображение  $\varphi_N: U_N \to (-\pi, \pi) \subset \mathbb{R}$  будет гомеоморфизмом, а пара  $(U_N, \varphi_N)$  – локальной картой на окружности  $\Omega$ . Аналогичным образом строится локальная карта  $(U_S, \varphi_S)$ , где  $U_S = \Omega \setminus \{S\}, \varphi_S(p) -$ ориентированный угол между лучами  $[ON]$  и  $[Op]$ .

Рассмотрим отображение  $\varphi_N \circ \varphi_S^{-1} : \varphi_S(U_N \cap U_S) \to \varphi_N(U_N \cap U_S)$ , где  $\varphi_S(U_N \cap U_S) = \varphi_N(U_N \cap U_S) = (-\pi, 0) \cup (0, \pi)$ . Оно задается формулой

$$
(\varphi_N \circ \varphi_S^{-1})(\alpha) = \begin{cases} \alpha + \pi, \text{ eclim } \alpha \in (-\pi, 0) \\ \alpha - \pi, \text{ eclim } \alpha \in (0, \pi) \end{cases}
$$

и поэтому является диффеоморфизмом. Итак, мы построили еще один атлас для окружности, имеющий такие же области карт, как и первый атлас, но отличающийся от него картирующими отображениями.

Построим еще один атлас  $\mathfrak{A}_3$  для окружности  $\Omega$ , состоящий из четырех карт. Рассмотрим окружность  $\Omega$  и выберем прямоугольную декартову систему координат как показано на рисунке. Рассмотрим четыре множества на окружности Ω:

$$
U_y^+ = \{p \in \Omega : y > 0\}; \ \ U_y^- = \{p \in \Omega : y < 0\};
$$
  

$$
U_x^+ = \{p \in \Omega : x > 0\}; \ \ U_x^- = \{p \in \Omega : x < 0\}.
$$

Это булут области карт. Построим для каждого из этих множеств картирующее отображение.

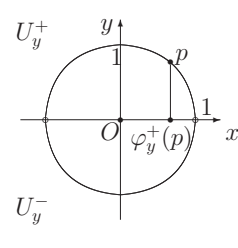

Подробно мы рассмотрим множество  $U^+_u$ . Для остальных множеств построения аналогичны. Пусть  $p \in U_n^+$  – произвольная точка. Опустим из этой точки перпендикуляр на ось  $(Ox)$ . Основание этого перпендикуляра  $\varphi_v^+(p)$  поставим в соответствие точке р.

В результате мы получим отображение  $\varphi_u^+ : U_u^+ \to (-1,1)$ , которое очевидно является гомеоморфизмом. Итак, мы получаем карту  $(U_u^+, \varphi_u^+)$ .

Для множества  $U_n^-$  перпендикуляр опускаем на ту же ось  $(Ox)$ , а для множеств  $U_r^+$  и  $U_r^-$  перпендикуляр из произвольной точки этих множеств опускаем на ось  $(Ou)$ . Таким образом, мы покрыли окружность  $\Omega$  четырьмя картами. Нам осталось доказать, что любая пара построенных карт гладко связана. Докажем, например, что гладко связаны карты  $(U_u^+,\varphi_u^+)$  и  $(U_x^+,\varphi_x^+)$ .

Рассмотрим отображение

$$
\varphi_y^+ \circ (\varphi_x^+)^{-1} : \varphi_x^+ (U_y^+ \cap U_x^+) \to \varphi_y^+ (U_y^+ \cap U_x^+), \tag{1.5}
$$

где  $\varphi_x^+(U_u^+ \cap U_x^+) = \varphi_u^+(U_u^+ \cap U_x^+) = (0,1)$ . Запишем формулу, задающую это отображение. Для краткости обозначим переменную, обозначающую координату в карте  $(U_x^+, \varphi_x^+)$  через  $\xi$ , а координату в карте  $(U_y^+, \varphi_y^+)$  через  $\eta$ . Тогда любой точке  $\xi \in (0,1) \subset (Oy)$  отображение  $(\varphi_x^+)^{-1}$  поставит в соответствие точку р дуги окружности, лежащей в первом квадранте, с координатами  $(\sqrt{1-\xi^2},\xi)$  во введенной прямоугольной декартовой системе координат. А отображение  $\varphi_v^+$  поставит в соответствие точке  $p$  число  $\sqrt{1-\xi^2}$ , принадлежащее интервалу  $(0,1) \subset (Ox)$ . Откуда мы видим, что отображение (1.5) будет задаваться формулой

$$
\eta = \sqrt{1 - \xi^2}.
$$

Как мы знаем из курса математического анализа, эта функция гладкая на интервале (0, 1). Кроме того, очевидно, что отображение  $\varphi_n^+ \circ (\varphi_n^+)^{-1}$  является биекцией и обратное ему  $\xi = \sqrt{1 - \eta^2}$  также гладко. Итак, мы получаем, что отображение  $\varphi_y^+ \circ (\varphi_x^+)^{-1}$ есть диффеоморфизм и пара карт $(U_y^+, \varphi_y^+)$ и

Учебное пособие

Игнаточкина Лия Анатольевна

# АНАЛИЗ НА МНОГООБРАЗИЯХ

Редактор Дубовец <sup>В</sup>. В. Оформление обложки Удовенко <sup>В</sup>. Г. Компьютерная верстка Дорожкина <sup>О</sup>. Н., Ковтун <sup>М</sup>. А.

Управление издательской деятельности и инновационного проектирования МПГУ 119571, Москва, Вернадского пр-т, д. 88, оф. 446. Тел.: (499) 730-38-61 E-mail: izdat@mpgu.edu

Подписано в печать 11.12.2015. Формат 60х90/16. Бум. офсетная. Печать цифровая. Объем 13,25 п. л. Тираж 500 экз. Заказ № 388.

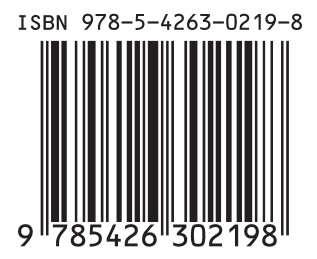